Verilog Behavioral Modeling Example

## Problem Statement

- Create and test a module that computes Fibonacci numbers
- Definition of Fibonacci numbers:  $fib(0) = 0$  $fib(1) = 1$  $fib(i) = fib(i-1) + fib(i-2)$  for  $i >= 2$

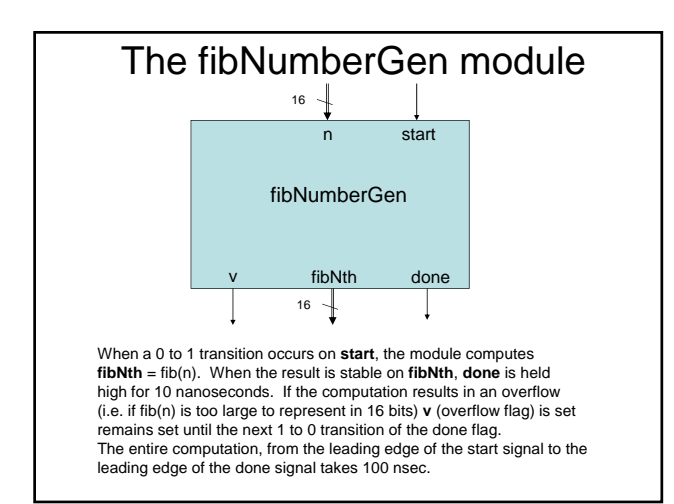

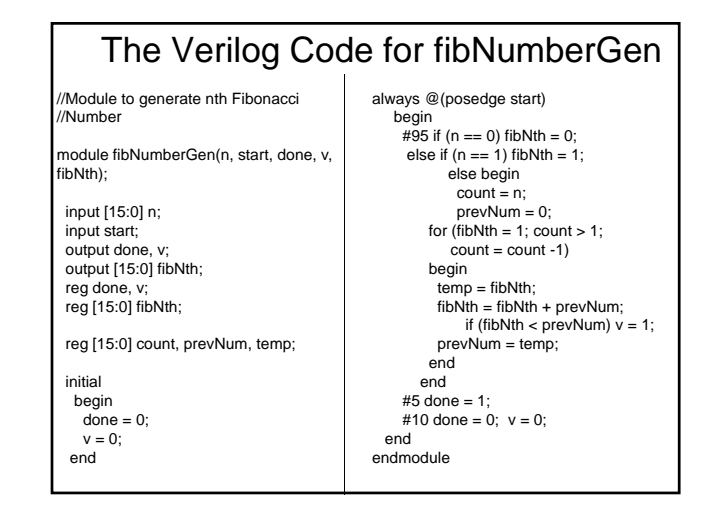

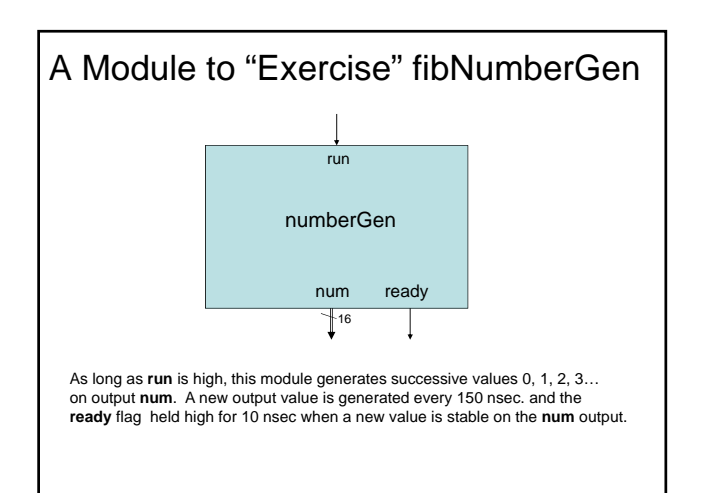

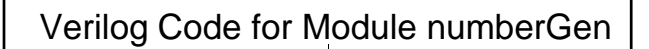

// module to exercise Fib.Num Generator

module numberGen(num, ready, run);

output [15:0] num; output ready; input run; reg [15:0] num; reg ready;

initial begin num = -1 ; ready =  $0$ ; end

always begin wait(run ==1);  $#145$  num = num + 1; #5  $ready = 1$ ; #10 ready = 0; end endmodule

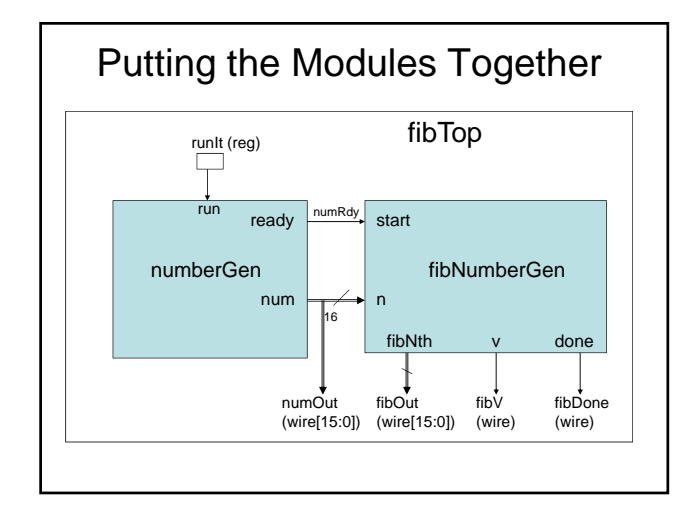

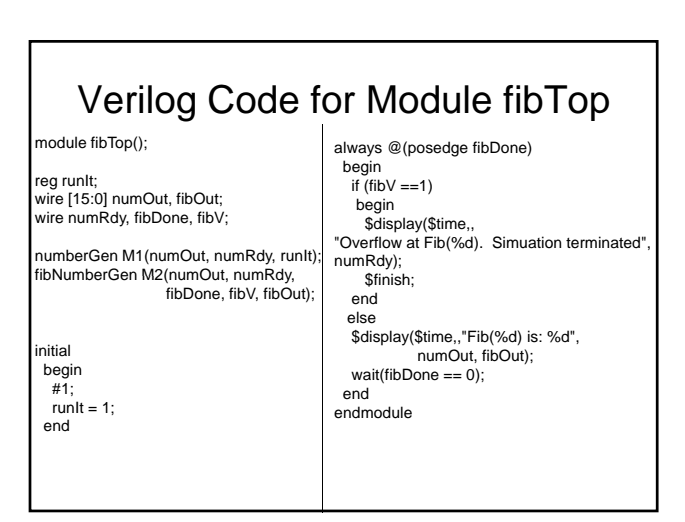

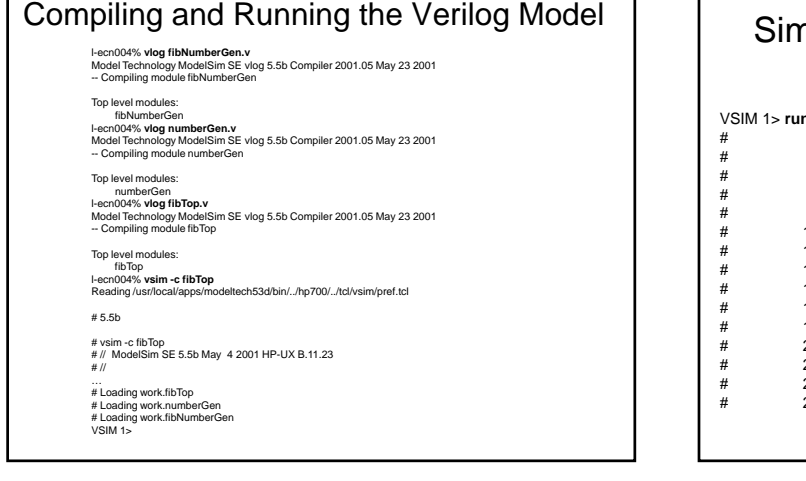

## nulation Run of Module fibTop

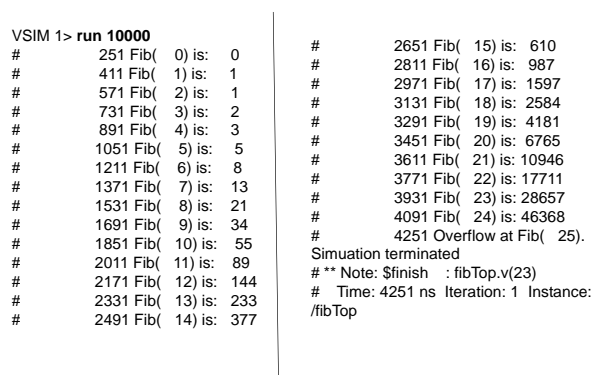